## **TLAČ HODNOTENÍ**

## Hodnotenia predmetov si zobrazíte v aplikácii

## *Evidencia štúdia->VSES017 Štúdium, zápisné listy, záverečné práce, štátne skúšky*

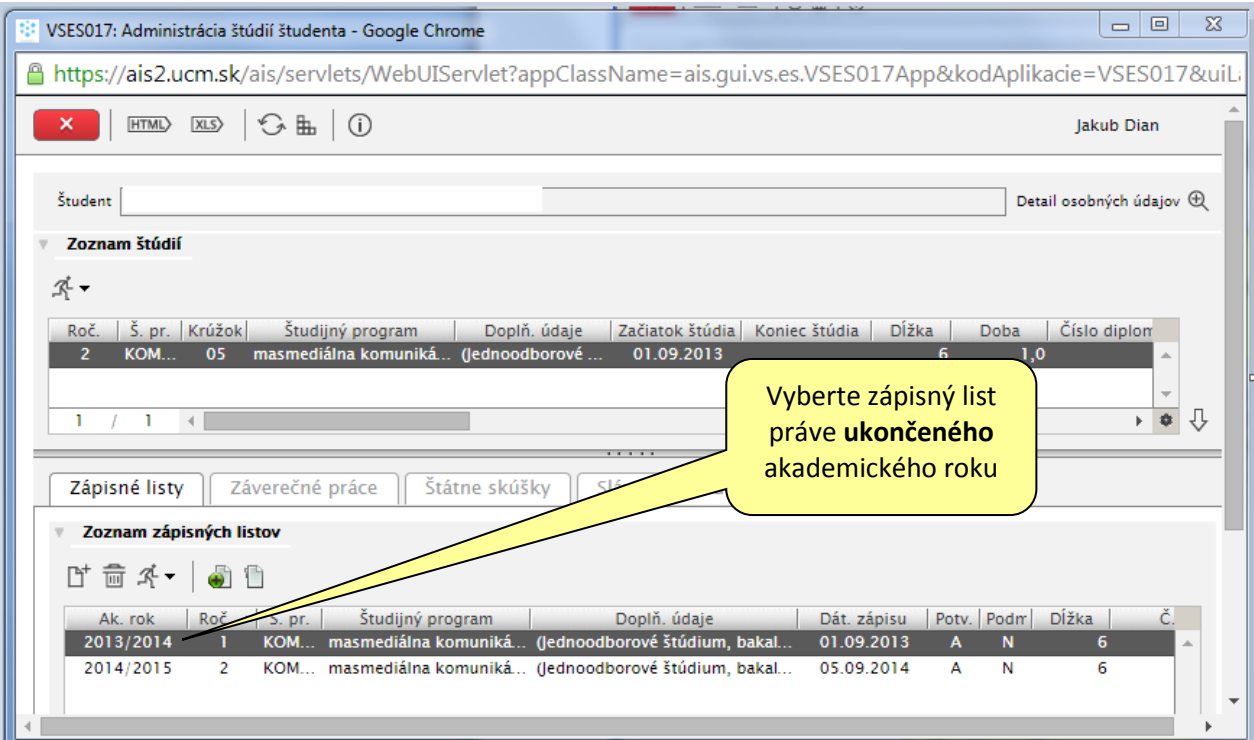

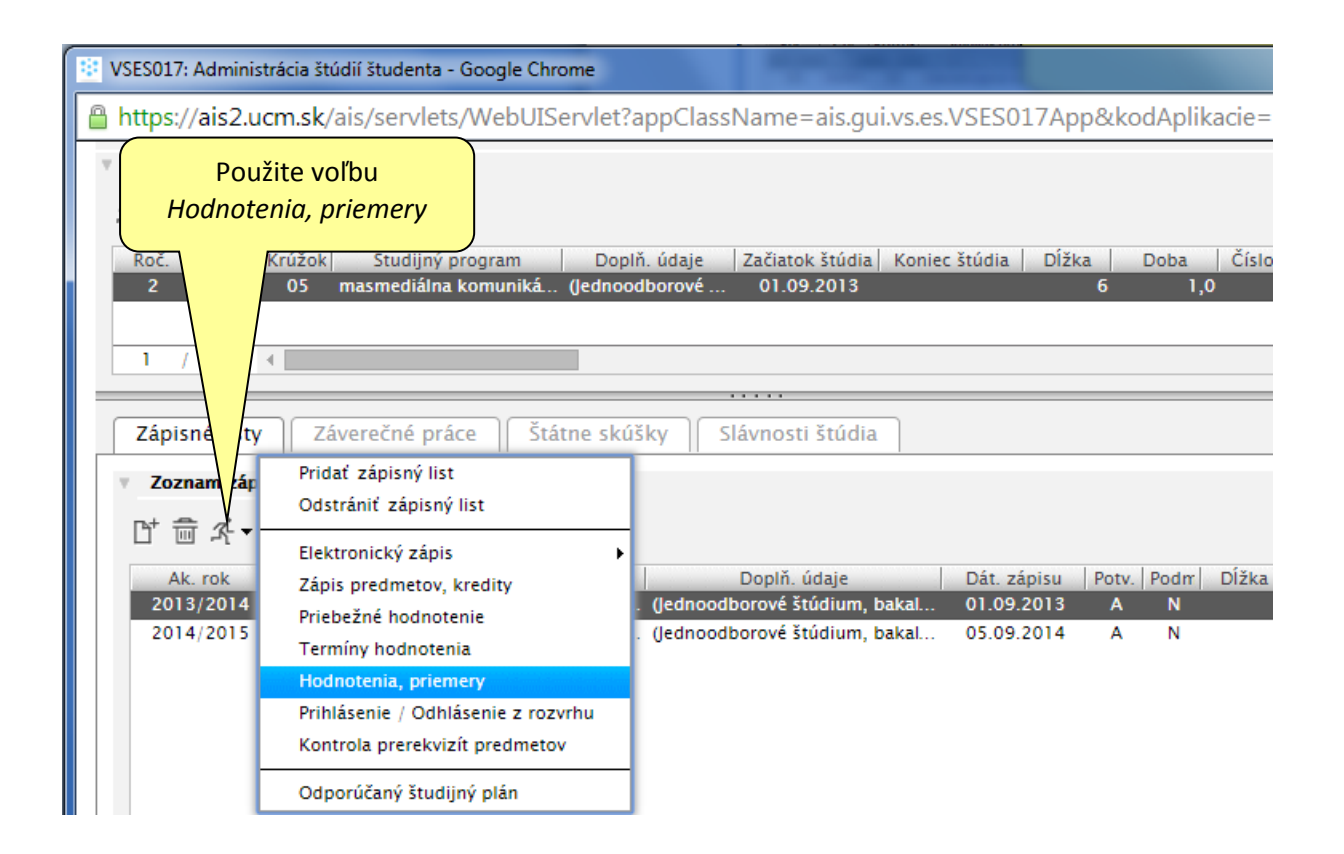

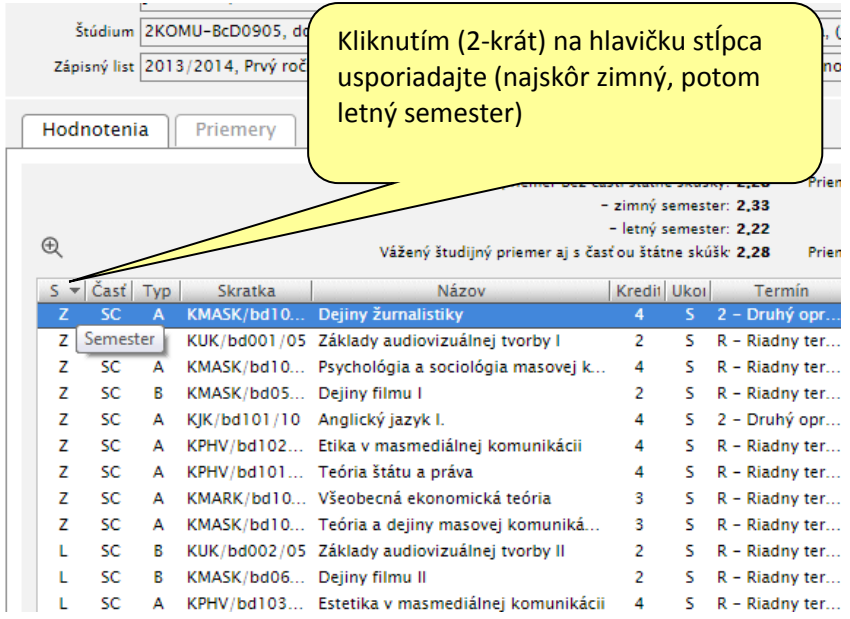

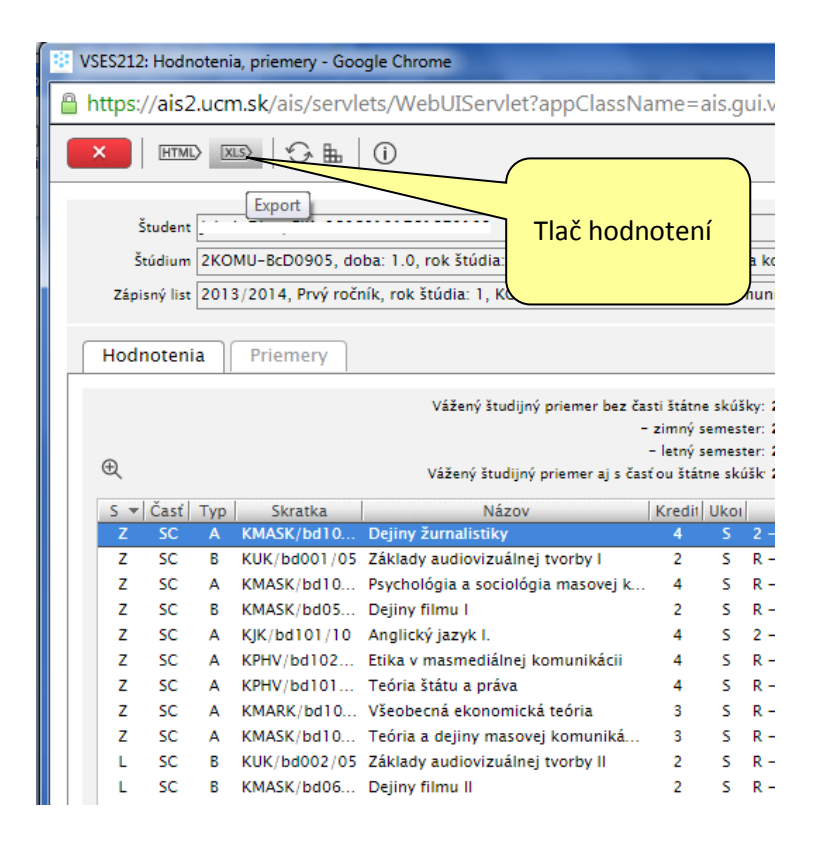

Získaný export je potrebné upraviť v MS Excel.